#### **Utiliser un SIG pour comprendre l'espace local et résoudre un problème d'aménagement (classe de Sixième ou de Seconde)**

## **Philippe Briat, académie de Lyon**

**Discipline :** Histoire-Géographie, éducation à l'environnement

**Niveau d'enseignement :** sixième ou seconde

**Lieu et cadre du projet ou de l'expérimentation :** Lycée F.Mauriac, Andrézieux-Bouthéon

# **Objectifs**

- familiariser les élèves avec les fonctions simples d'un SIG

- apprendre aux élèves à repérer un même espace avec différents outils

- faire percevoir aux élèves l'utilité et la spécificité d'un SIG pour résoudre un problème

d'aménagement qui concerne la vie quotidienne et l'espace local

### **Outils utilisés**

- le site Géoportail

- Google Earth

- un logiciel SIG libre de droits pour un usage éducatif : WinGIS ou ArcExplorer d'ESRI

#### **Introduction**

Le nouveau programme de Géographie de 6e en invitant largement les enseignants à utiliser « les ressources fournies par les technologies de l'information et de la communication » peut au premier abord inquiéter nombre nous, tant il est vrai que de nombreux obstacles se dressent sur la route de l'enseignant désireux d'utiliser l'outil informatique.

En proposant d'utiliser un Système d'Information Géographique (SIG), sans doute la ressource numérique qui a le moins pénétré l'enseignement secondaire, je risque d'augmenter cette inquiétude. Pourtant, il me semble que paradoxalement, cet outil, loin d'être réservé à des classes d'élites ou à aux meilleurs élèves d'une classe, est en mesure d'intéresser à la géographie et de faire participer des élèves au niveau très différent, et ainsi de mieux gérer la grande hétérogénéité de la plupart des classes de sixième.

Sous des modalités différentes, il est possible également d'adopter une telle approche en classe de seconde où l'on retrouve également une forte hétérogénéité des élèves.

### **Proposition d'utilisation**

- utiliser un SIG pour conduire les élèves à étudier une question d'aménagement dans la commune où se trouve l'établissement.

- dans un souci de préservation de l'environnement, nombre de communes ont choisi de disposer sur leur territoire, des Points d'apport volontaire (PAV). Ces points accueillent des conteneurs dans lesquels la population est invitée à venir déposer et à trier une partie de ses

déchets : emballage en verre, journaux et magasines, emballages en carton. Il s'agir d'inviter les élèves à réfléchir à la question suivante : *« Comment disposer les PAV dans la commune en fonction de différents objectifs ? »* 

- plusieurs démarches sont possibles, allant de l'association des élèves à certaines étapes de la constitution des données à l'utilisation d'un jeu de donné fourni par l'enseignant.

**Compte-rendu d'expérimentation et réflexion sur l'utilisation des SIG dans le cadre local** 

- compte-rendu de l'utilisation dans deux classes de seconde
- d'autres possibilités d'utiliser un SIG à l'échelle communale
- atouts et limites d'une telle démarche

Logiciel WinGIS, les « PAV verre » discrétisés en fonction du tonnage collecté en 2001 dans la commune de Saint-Galmier (Loire)

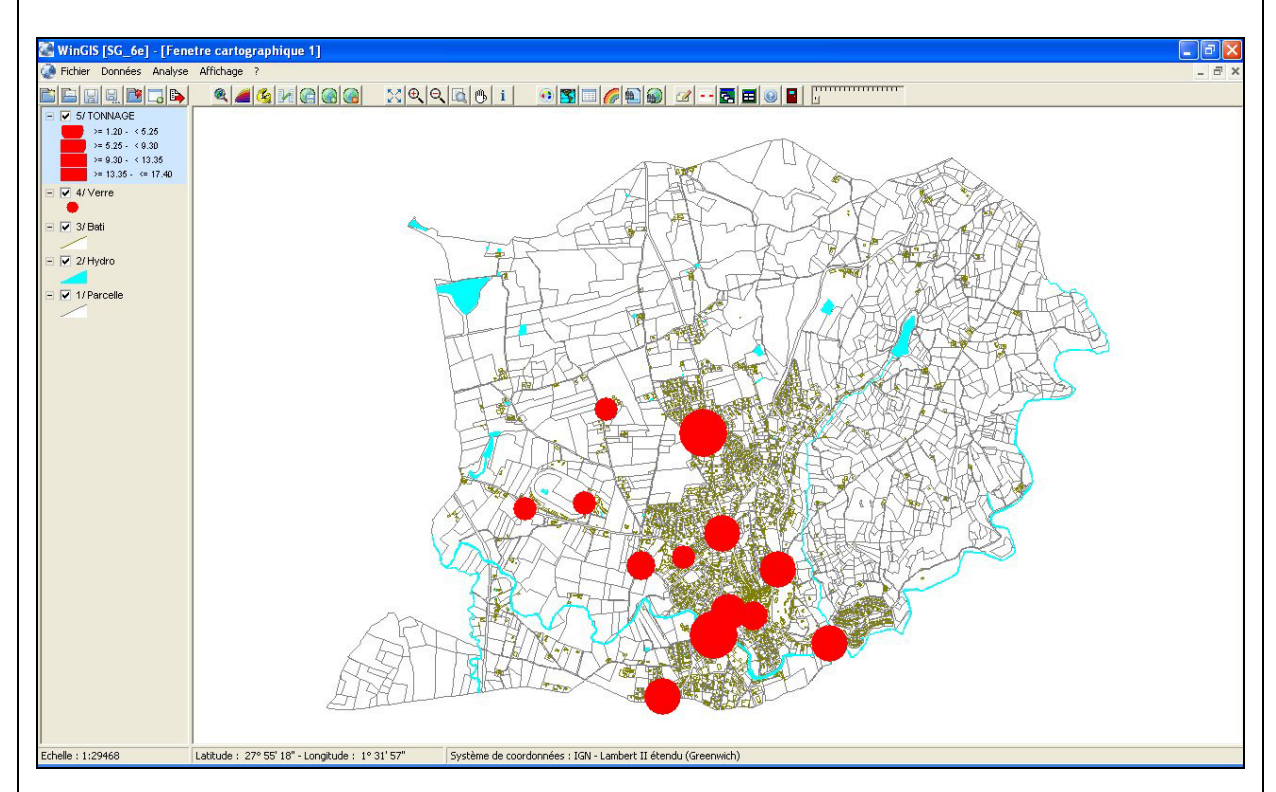

Logiciel ArcExplorer (ESRI), zone tampon de 500m autour des « PAV verre » et espace bâti dans la commune de Saint-Galmier, de nombreuses habitations sont relativement éloignées de tout PAV…

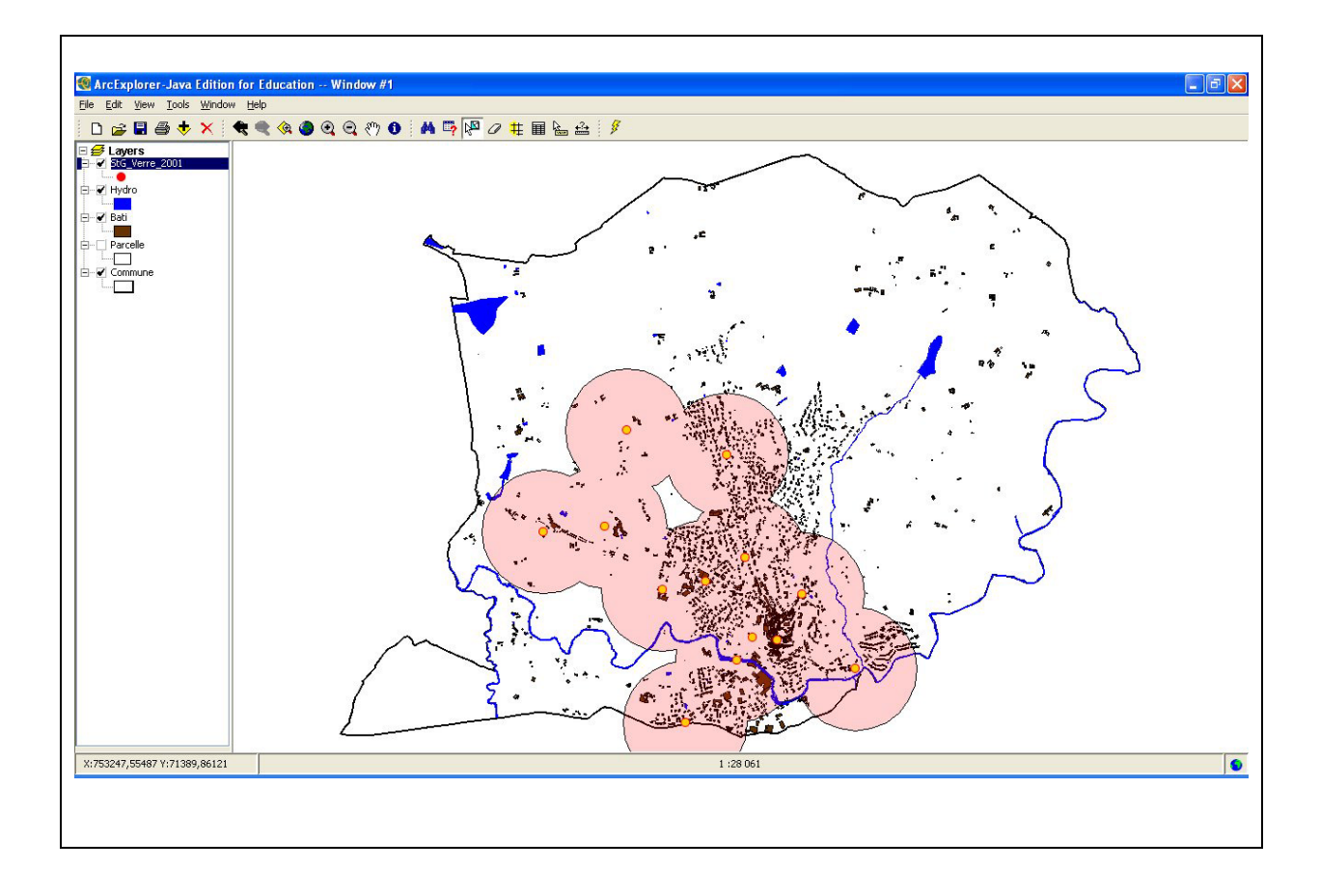